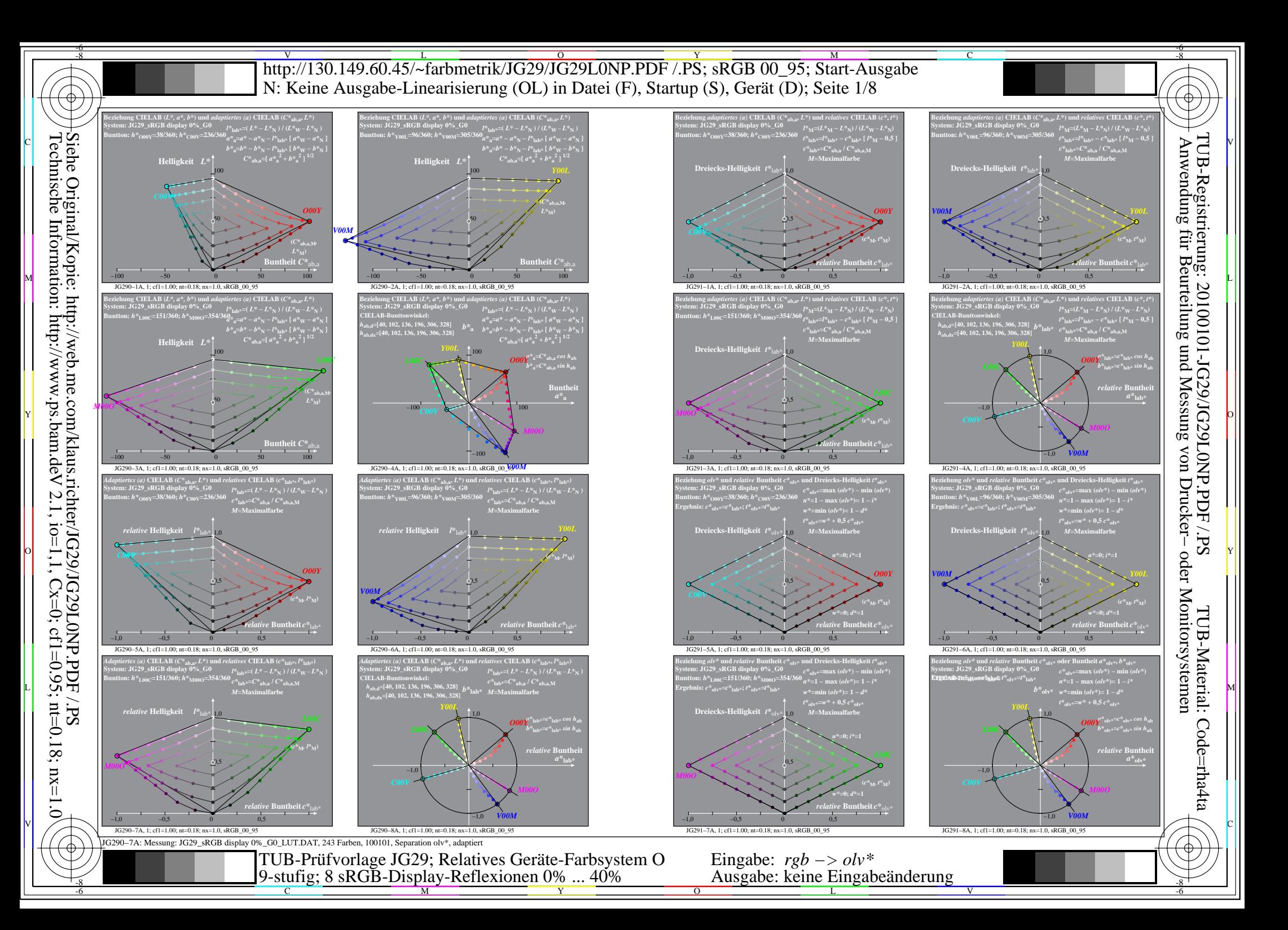

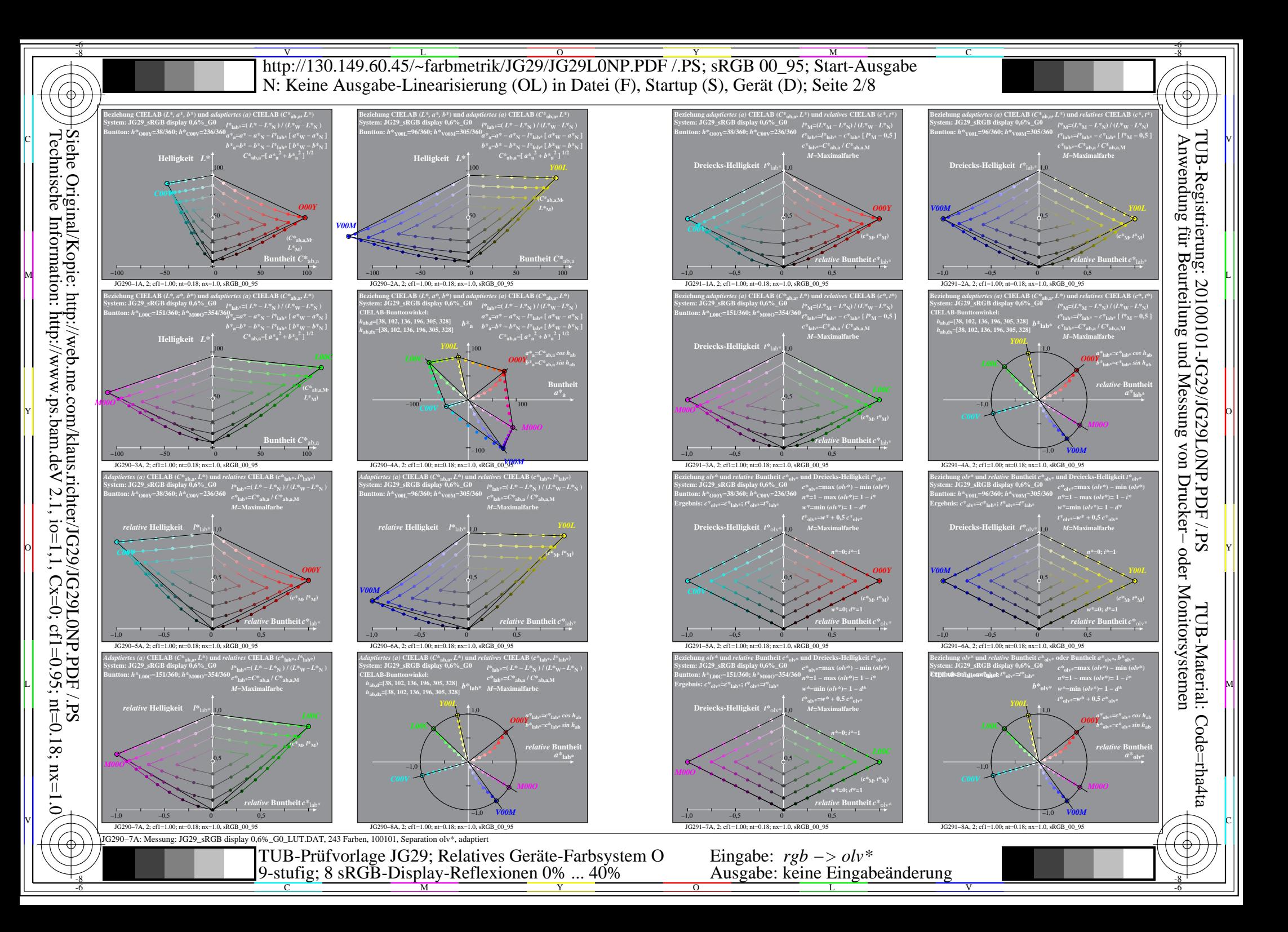

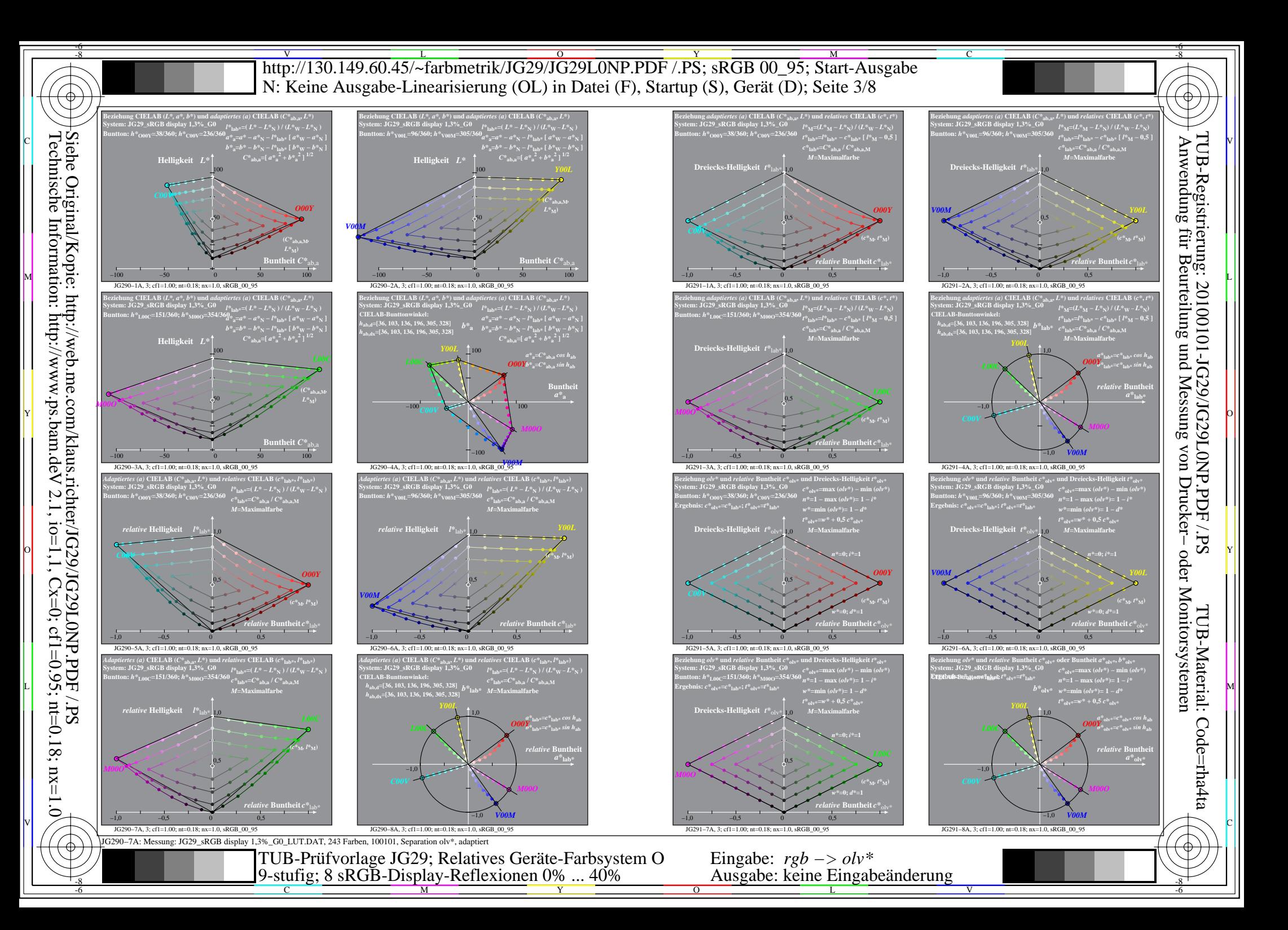

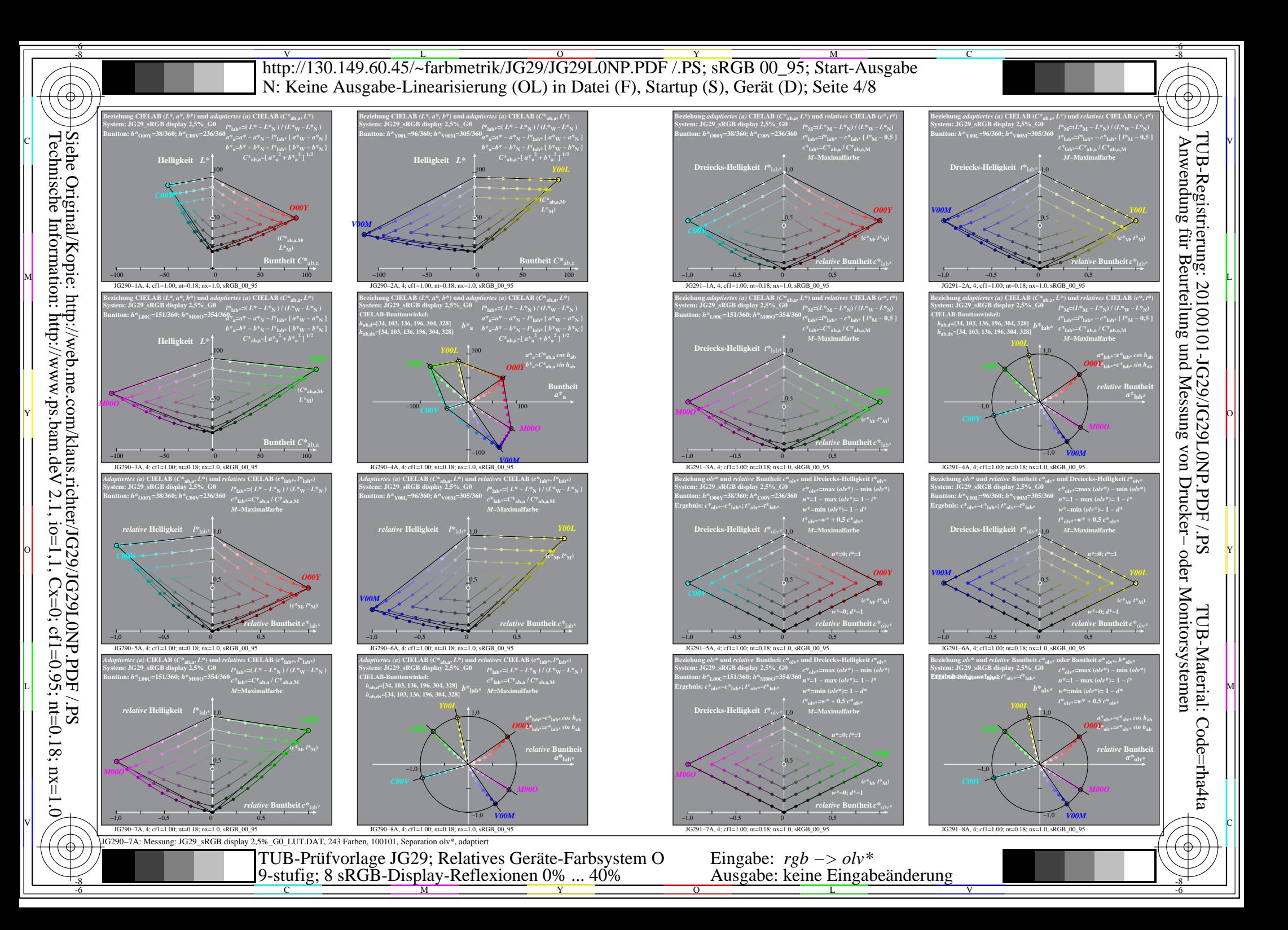

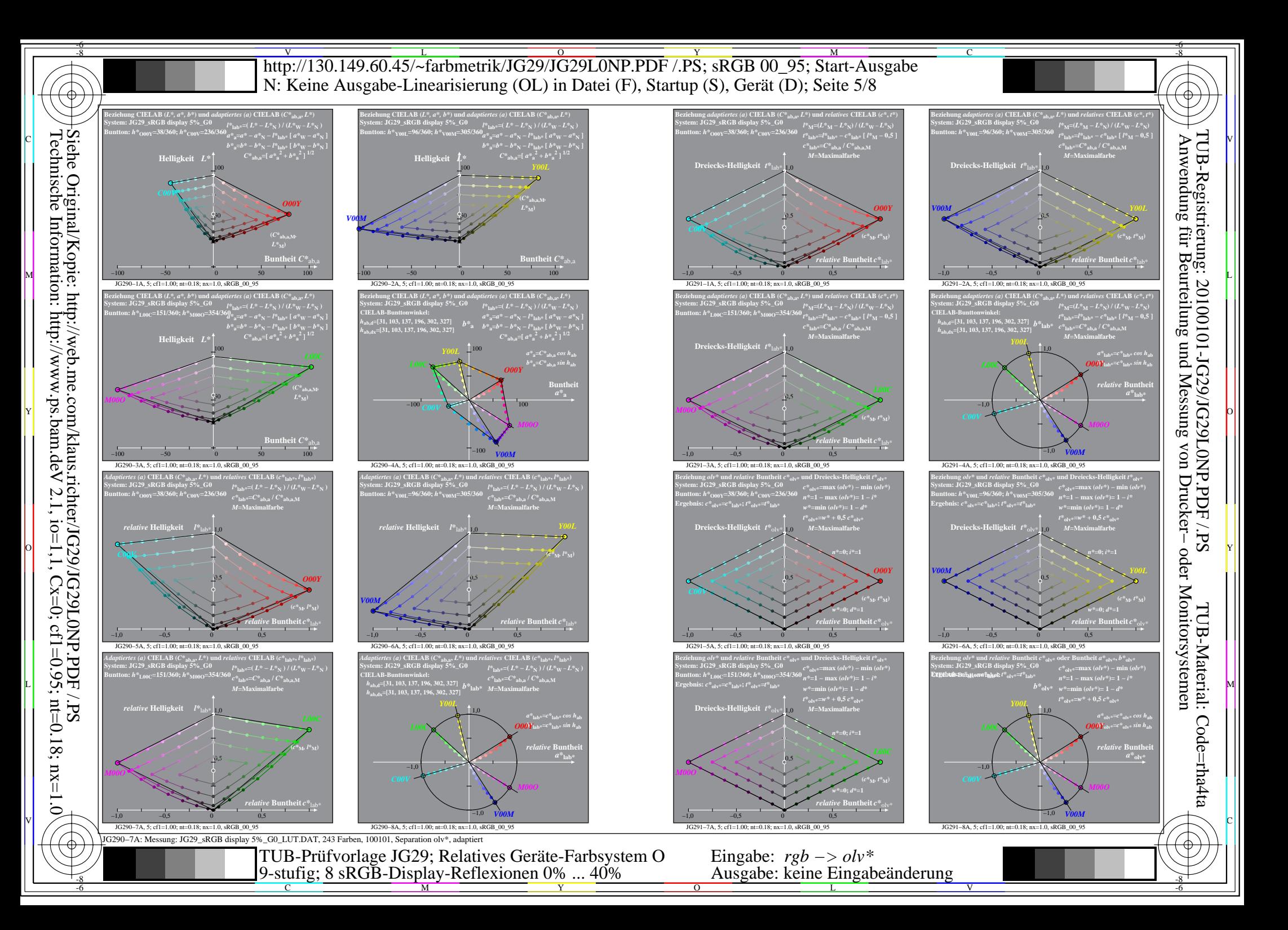

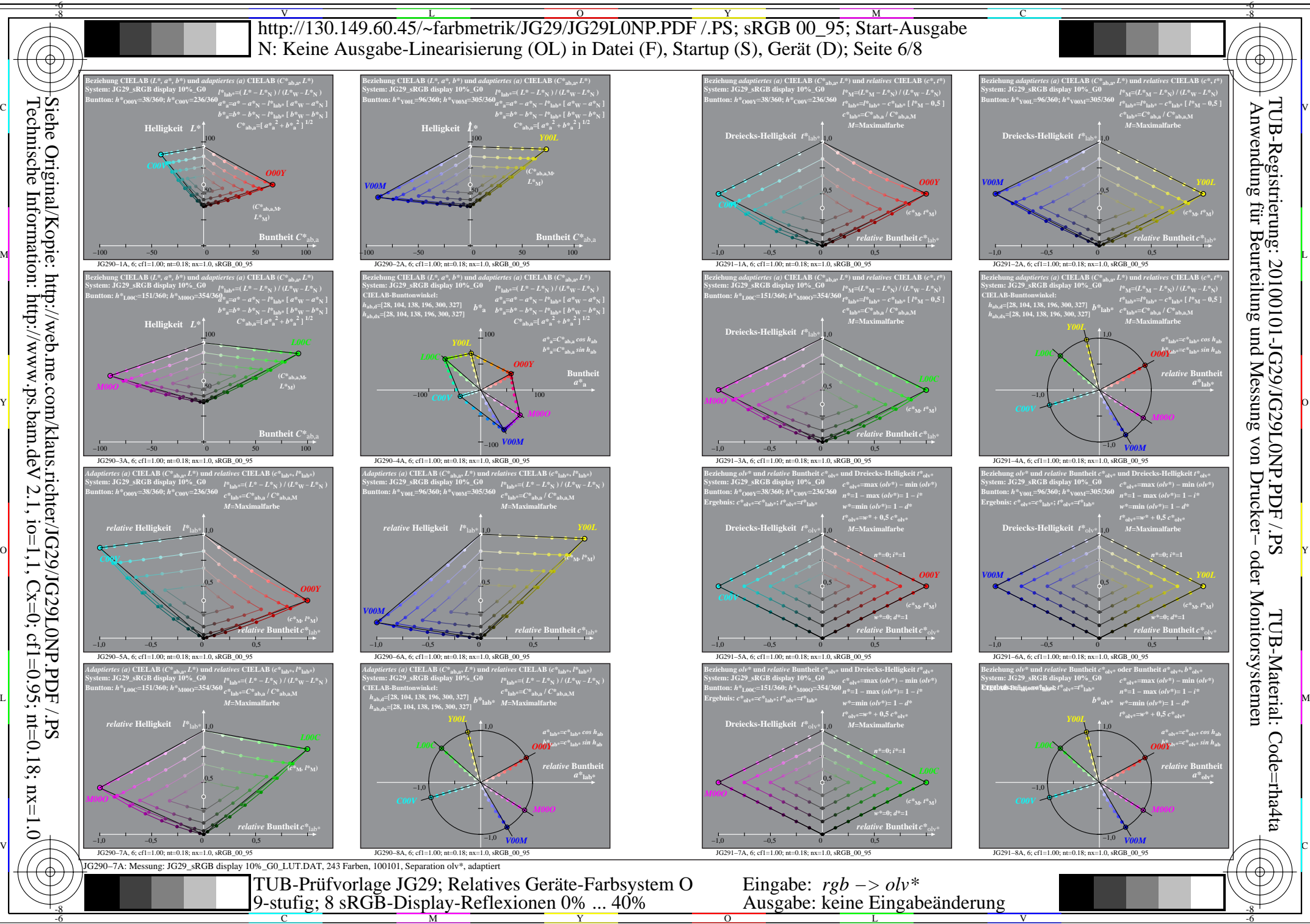

 $\rm{V}$  2.1, io=1,1, Cx=0; cf1=0.95; nt=0.18; nx=1.0

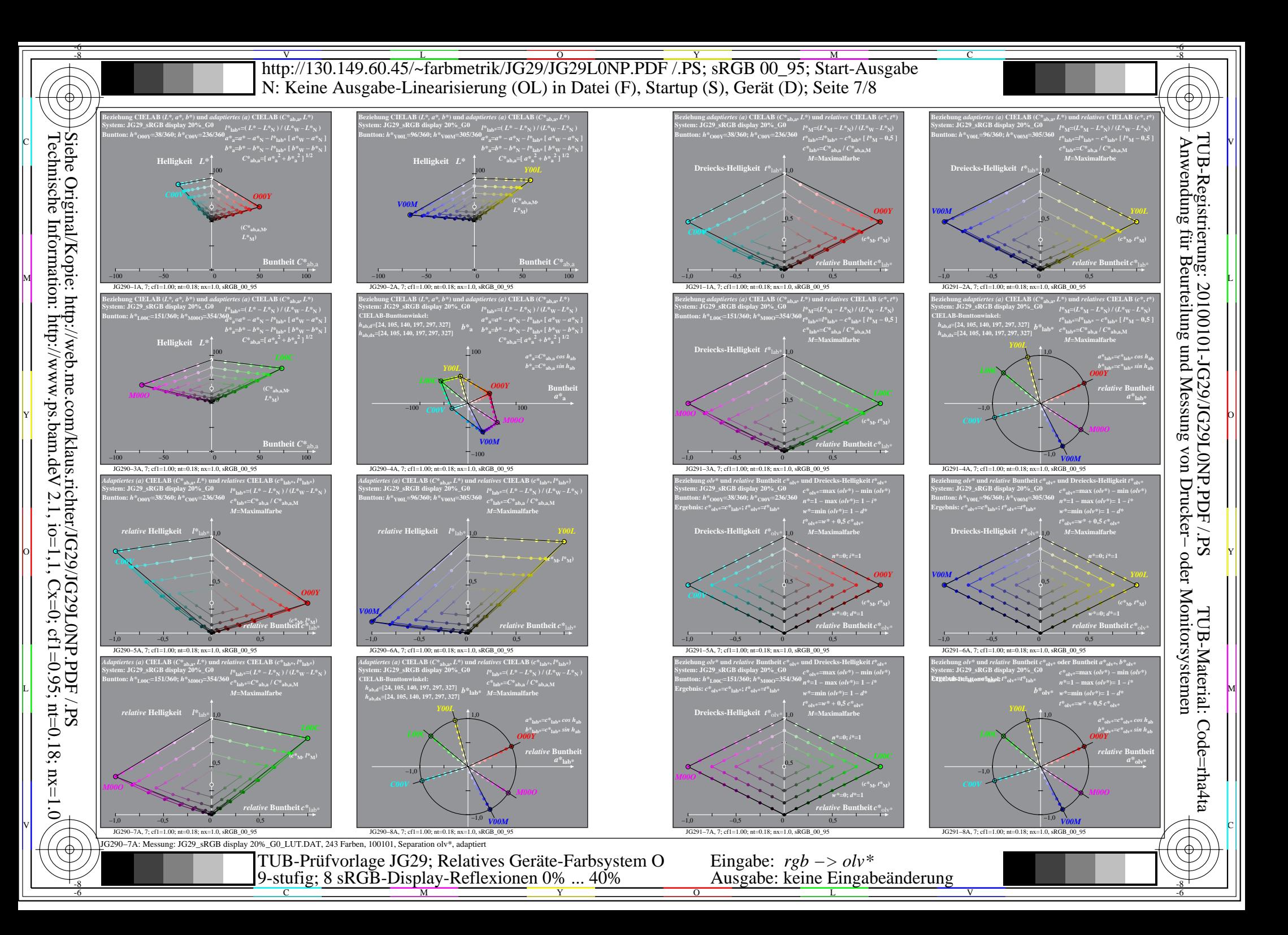

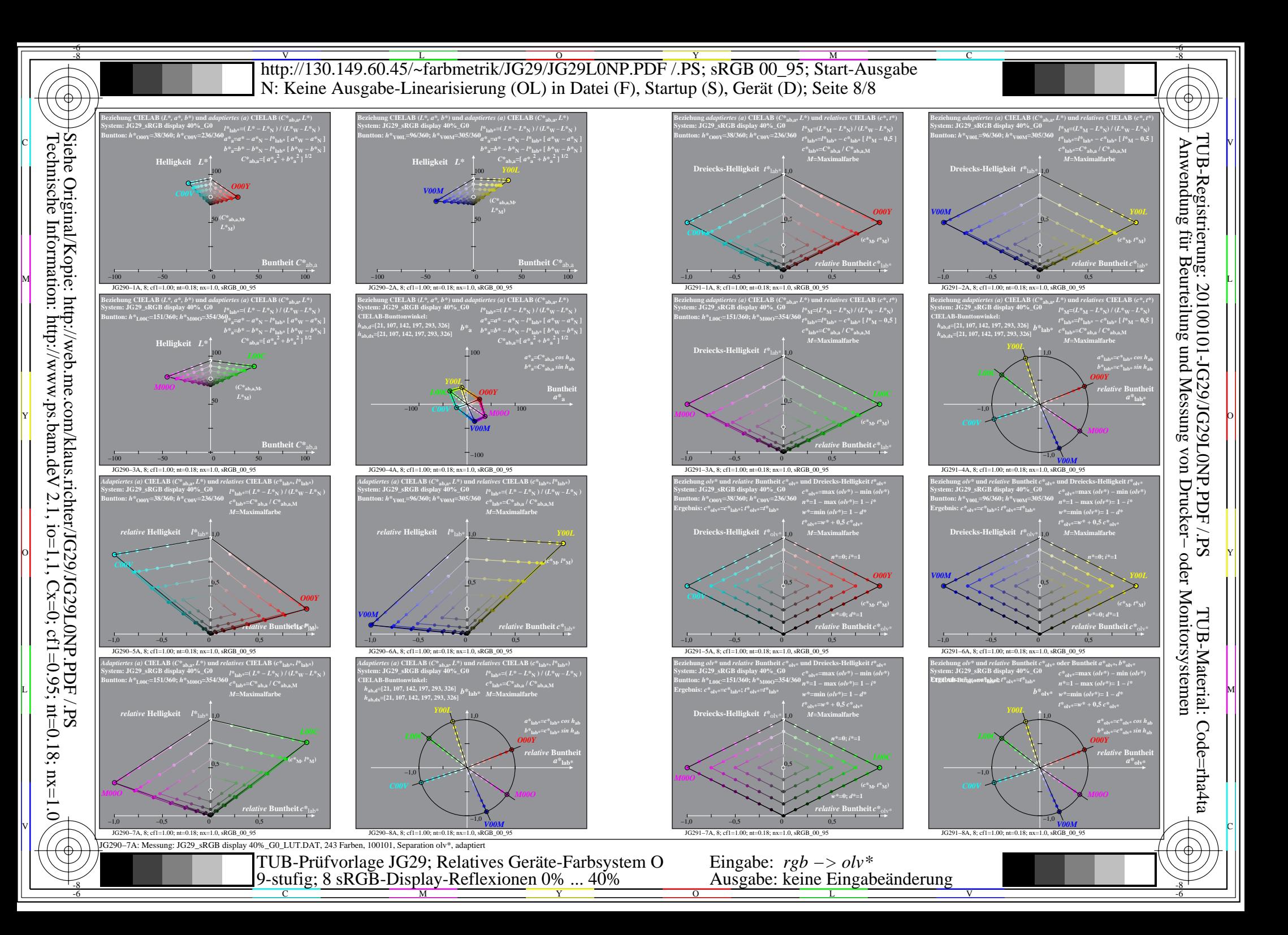